## Вкладка Пользователи контроллеров

Вкладка Пользователи контроллеров предназначена для назначения прав доступа и пин-кода к меню терминалов BioSmart PV-WTC.

Порядок настройки пользователей терминала BioSmart PV-WTC описан в руководстве по эксплуатации терминала BioSmart PV-WTC.

Описание кнопок на вкладке Пользователи контроллеров.

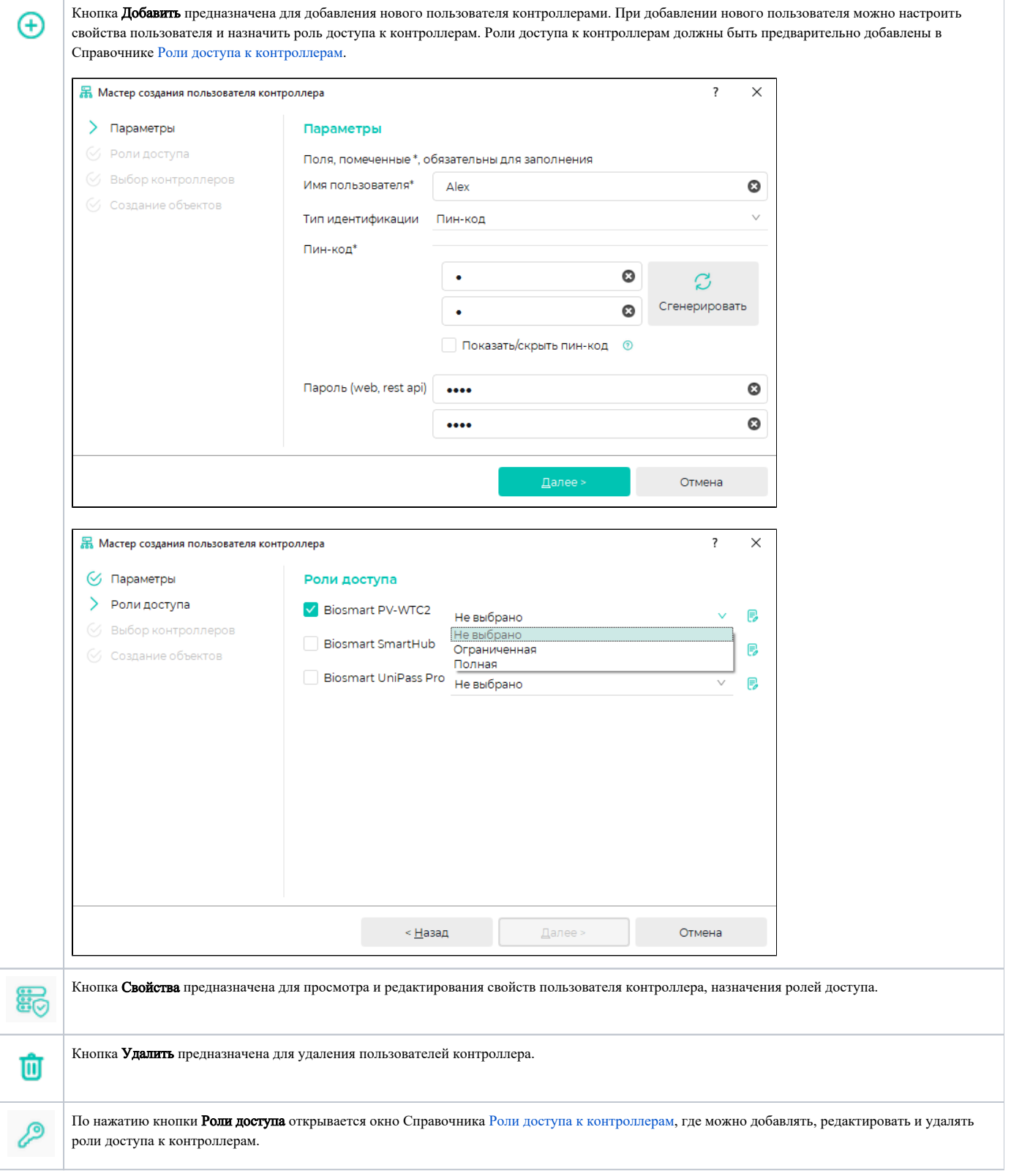